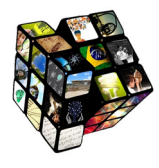

XII Semana de Licenciatura III Seminário de Pós-Graduação em Educação para Ciências e Matemática I Encontro de Egressos do Mestrado A formação docente em Ciência, Tecnologia, Sociedade e Educação Ambiental Jataí, GO – 13 a 16 de outubro de 2015.

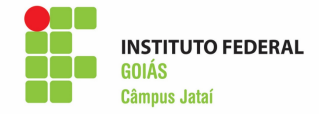

# **SOFTWARE "CERRADO – DEGRADAÇÃO X PRESERVAÇÃO": ELABORAÇÃO E APLICAÇÃO DE UM SOFTWARE EDUCATIVO COMO RECURSO PEDAGÓGICO NO ENSINO DE CIÊNCIAS**

## **Stephany Siqueira Barbosa Nascimento<sup>1</sup> , Eliakim Oliveira Küster<sup>2</sup> , Eduardo dos Santos Silva<sup>3</sup> , Jorge Lima Loiola<sup>4</sup>**

 Instituto Federal de Educação e Tecnologia de Goiás – Câmpus Jataí/ stephany\_siqueira@yahoo.com.br Instituto Federal de Educação e Tecnologia de Goiás – Câmpus Jataí/ kuster.eliakim@gmail.com <sup>3</sup>Instituto Federal de Educação e Tecnologia de Goiás – Câmpus Jataí/ eduardodosss@gmail.com Instituto Federal de Educação e Tecnologia de Goiás – Câmpus Jataí/ jorge.loiola@uol.com.br

#### **Resumo:**

A inserção das tecnologias da comunicação e informação (TIC) no ensino de Ciências surge diante da necessidade de tornar a educação mais próxima da realidade dos alunos. Além disso, são recursos que permitem a aprendizagem em todos os cenários. Partindo desse pressuposto, se faz necessário desenvolver recursos que servirão como auxílio para os professores em suas práticas pedagógicas. O presente texto apresenta um relato de experiência referente à elaboração, desenvolvimento, aplicação e avaliação de um *software* educativo denominado "Cerrado – degradação X preservação" no ensino da temática meio ambiente. Para a construção do *software* foi utilizado um programa em Java por meio do *NetBens* IDE 8.0.2. A aplicação do *software* foi realizada com uma turma de 7º ano da Escola Estadual São Miguel do município de Pontal do Araguaia-MT, onde os alunos e o professor responderam um questionário para avaliar a qualidade do *software* e possibilidade de que este seja utilizado como recurso pedagógico. O resultado das avaliações permitiu constatar que o *software* pode ser inserido nas atividades educacionais.

**Palavras-chave:** software; ensino de ciências; TIC.

## **1. Introdução**

As tecnologias estão presentes em todas as áreas e setores da sociedade atual e no ambiente escolar não poderia ser diferente. Nestes ambientes educativos as tecnologias foram inseridas principalmente por meio dos computadores, isto se deve porque o computador permite que todas as informações, conhecimentos, relações, problemas, sejam e estejam em tempo real.

Com a inserção das tecnologias no processo educacional surgem problemas com relação às metodologias de ensino, pois não há uma mudança nas práticas pedagógicas que favoreçam a utilização destes recursos. Estas mudanças são caracterizadas pela apropriação de conhecimentos variados, estimulo a participação dos alunos, utilização de práticas diversificadas. Os professores devem utilizar as tecnologias como um recurso no processo de ensino aprendizagem e não como mecanismo de diversão e passatempo para os alunos. A tecnologia deve ser vista como um meio que permite aos alunos pensar, problematizar e expressar diante das questões propostas (DE MORAIS, 2003).

Segundo De Morais (2003) o software educacional foi criado para auxiliar no processo educativo e deve ser inserido no processo de ensino e aprendizagem. Conforme sua funcionalidade podem ser classificados como software educativo e software aplicativo. Os *softwares* aplicativos são aqueles que não foram desenvolvidos para uma finalidade pedagógica, mas podem ser utilizados para esse fim. De acordo com Carvalho *et al*. (2003) *softwares* aplicativos também podem ser utilizados para a construção de um software educativo. Como exemplos de softwares aplicativos podem citar Banco de dados (INEP, Wikipédia), Processadores de textos (*BrOffice, Microsoft Word*), Planilhas eletrônicas (*Excel*) e Editores gráficos (*Paint, Photoshop*).

Os softwares educativos têm por objetivo favorecer os processos de ensinoaprendizagem; são elaborados especialmente para auxiliar na construção do conhecimento relativo a um determinado conteúdo didático (JUCÁ 2006). Da mesma forma Sancho (1998) conceitua um software educativo como um programa que possui recursos que foram idealizados com a intenção e finalidade de serem usados em contextos de ensino-aprendizagem. Além disso, podem facilitar o processo de ensino e aprendizagem, fazendo com que o aluno construa determinado conhecimento relativo a um conteúdo didático.

A classe software educativo (SE) possui algumas características que a diferenciam da outra classe existentes, são elas: definição e presença de uma fundamentação pedagógica que permeie todo o seu desenvolvimento; finalidade didática, por levar o aluno a construir conhecimento relacionado com seu currículo escolar; interação de uso, uma vez que não se deve exigir do aluno conhecimentos computacionais prévios, mas permitir que qualquer aluno, mesmo que em um primeiro contato com a máquina, seja capaz de desenvolver suas atividades. Para Sancho (1998) os *softwares* educativos são classificados de acordo com suas características e suas vantagens. Dessa forma existem os *softwares*: tutoriais; exercícios ou prática; demonstração; simulação; jogo e monitoramento.

Diante de tais perspectivas e a partir da disciplina de Análise e Desenvolvimento de Recursos Didáticos para o Ensino de Ciências e Matemática do Mestrado Profissional em Educação para Ciências e Matemática foi proposto a elaboração e avaliação de um software como recurso pedagógico para o ensino de ciências com a temática meio ambiente – preservação do Cerrado.

A ideia de elaborar um software educacional intitulado "Cerrado – degradação X preservação" ocorreu após a realização de levantamento bibliográfico para a identificação de softwares desenvolvidos como recurso didático no ensino de Ciências. O resultado obtido a partir da revisão nos possibilitou identificar que o direcionamento das pesquisas na temática Educação Ambiental estão voltados especificamente à produção de resíduos. São variados os trabalhos que tratam sobre *softwares* direcionados à conscientização sobre o destino dado ao lixo, bem como os processos de reciclagem e/ou aproveitamento dos resíduos. Porém, não foi encontrado nenhum trabalho/artigo com uma abordagem direcionada à preservação do bioma Cerrado e/ou na construção de uma visão crítica por parte dos alunos, em considerar o homem como responsável pelas alterações que ocorrem ao ambiente.

Pensar em Educação Ambiental é pensar em uma educação para cidadania, vários são os assuntos que permeiam esta temática. Atualmente são discutidos assuntos relacionados ao desmatamento, mudança climática, crescimento das cidades, cultivo de organismos geneticamente modificados, dente outros. Porém, o que mais se observa no dia-a-dia escolar é que os alunos pouco sabem sobre o Cerrado e não reconhecem as ações antrópicas como agentes que alteram drasticamente este bioma. Assim, a escolha do tema e a elaboração do *software* teve como objetivo permitir que os alunos compreendessem que as ações humanas, por mais simples que sejam, atuam na alteração do bioma Cerrado.

#### **2. Metodologia**

#### **2.1 Elaboração e desenvolvimento do** *software.*

O *software* educativo elaborado é direcionado ao 6º ano da educação básica e aborda os conteúdos: Degradação ambiental, Ocupação do ambiente, Transformação de grandezas, Porcentagem, Regra de três. A identificação do tema a ser abordado, revelou a necessidade de instigar os alunos a pensar sobre o efeito das ações antrópicas no ambiente – no que se refere a desmatamento e queimadas – e suas influências no ciclo das águas, por isso a inclusão de tópicos matemáticos. Partindo deste pressuposto, considerou-se necessário construir o software abordando aspectos conceituais do conteúdo de Ciências, relacionando-os aos conteúdos matemáticos. Assim, os participantes poderiam associar dois aspectos, o primeiro referente às características de o Cerrado ser o berço das águas e muitas bacias hidrográficas serem abastecidas na área ocupada pelo bioma. Em segundo lugar por considerarmos que ao fazer os alunos contabilizarem o volume de água necessário ao bioma, estes poderiam relacionar os danos que o ambiente vem sofrendo pelo contínuo desmatamento e queimadas.

A perspectiva de associar as informações quanto ao volume de chuvas e o efeito do desmatamento neste ciclo das águas entra em consonância com os ideais de Martins (2009), onde a autora afirma que "é importante estimular a curiosidade e a necessidade de aprofundar a compreensão dos conteúdos assim como ver a Matemática como actual, interessante e útil (MARTINS, 2009, p. 27-28).

O *software* "Cerrado – degradação X preservação versão 1.0" pode ser classificado na categoria de "exercícios ou práticas" pois, conforme define Sancho (1998) "[...] este tipo de software apresenta situações-problemas de uma determinada área para o aluno resolver. Além disso, permitem atividades interativas, como perguntas e respostas (SANCHO, 1998, p. 18- 19)." Foi elaborado por meio do software *NetBens* IDE 8.0.2 e como requisito para o funcionamento utiliza a linguagem de programação JAVA. O programa *NetBens* é um software que permite a criação de outros *softwares*, sendo uma ferramenta que apresenta atalhos prontos. A inserção de diversos recursos como vídeos e fotos é feita com a criação de códigos específicos a estrutura do programa. As informações textuais presentes nas janelas do software foram elaboradas pelos autores, já as imagens e vídeos foram retirados de buscadores que disponibilizam estas informações em rede

Os alunos e professores devem participaram do processo de avaliação do *software*, De Morais (2003) apresenta instruções de quais características um software educativo deve ter para auxiliar o professor em sua prática pedagógica, dentre estas características temos: interação aluno – SE – professor, fundamentação pedagógica, conteúdo, programação. Para De Morais (2003) "a preocupação com a avaliação de um software educativo se dá pelo fato de que estes passaram a serem utilizados dentro das escolas com o objetivo de facilitar e tornar mais fácil o entendimento de um determinado assunto (DE MORAIS, 2003, p. 37)". Logo a avaliação do software realizada pelos participantes é de grande importância, pois estes estão ligados diretamente ao processo de ensino e aprendizagem e sua avaliação direcionará a inserção dos recursos nas atividades didáticas no ensino de ciências. O professor e os alunos avaliaram a qualidade do *software* seguindo os critérios apresentados por De Morais (2003). Behar (1993) também apresenta critérios de avaliação muito parecidos, servindo como suporte no processo de elaboração das fichas de avaliação.

As fichas de avaliação foram elaboradas especificamente para o professor e para os alunos. Juntamente a ficha de avaliação os alunos receberam uma folha para produção de texto, com objetivo de verificar como organizaram as informações obtidas durante o desenvolvimento da atividade. Vale lembrar que o objetivo da avaliação é analisar a qualidade do *software* e a possibilidade de que este seja utilizado como recurso didático nas aulas de Ciências.

## **2.2 Aplicação do** *software* **e coleta de dados**

O *software* foi pensado para alunos do sexto ano do ensino fundamental, já que na matriz curricular da rede estadual de Goiás a temática abordada é apresentada na referida série. Inicialmente o *software* seria testado no Colégio Estadual Dante Moscone, da cidade de Jataí, estado de Goiás, em uma turma de sexto ano, porém no período de aplicação do *software* a rede estadual de Goiás entrou em greve impossibilitando o desenvolvimento da atividade. Optamos por aplicar o *software* no município de Pontal do Araguaia-Mato Grosso, com os alunos da turma do sétimo ano da Escola Estadual São Miguel, no período vespertino. Isto foi possível porque um dos autores é professor da rede e buscou a aplicação em uma das turmas da escola.

A turma apresenta um total de vinte e sete alunos sendo dezessete meninos e dez meninas, com faixa etária de doze a treze anos, destes apenas dezessete alunos participaram da aplicação, estavam presentes na aplicação dez meninos e sete meninas os outros alunos não compareceram à escola no referido dia, uma quinta – feira véspera de feriado. Vale considerar que é comum este número elevado de alunos faltosos. De acordo com os professores da instituição o número elevado de faltas pode ser em decorrência do sistema de ensino ser por ciclo, assim o total de faltas dos alunos é contabilizado ao final de três anos, ou seja, ao final de um ciclo.

Considerando o fato de que a temática já havia sido abordada pelo professor nas aulas de ciências, não foi realizada nenhuma retomada de conteúdo antes do desenvolvimento da atividade. Dessa forma os alunos foram informados sobre o objetivo da aula e sobre o assunto abordado no *software* estes foram levados ao laboratório de informática, dispostos cada um em uma máquina em funcionamento e foram instruídos a abrirem o *Software* Cerrado. Ao longo de todo o desenvolvimento os alunos não receberam nenhum auxílio, já que um dos objetivos na elaboração do recurso é que o mesmo fosse autoexplicativo.

O tempo médio para realização da leitura e exercícios do *software* do início ao fim foi de quinze (15) minutos. Durante a atividade, os alunos não estavam dispersos, encontravam-se concentrados e empenhados nas orientações oferecidas pelo próprio programa. Ao visualizar o vídeo que mostrava o método de derrubada da vegetação - "Correntão" - os alunos mostraramse indignados com esta ação para com a natureza, expressando frases como: "*Meu Deus, vai acabar com tudo"*, "*Não sei pra que fazer isso"*, "*Coitado das árvi do Cerrado"*.

O desenvolvimento da atividade foi realizado em uma única aula. Porém a avaliação do *software* só foi possível dois dias depois, quando foi solicitado aos alunos que produzissem um pequeno texto contendo a descrição das ações que poderiam ajudar na preservação do bioma Cerrado. Em seguida, foi distribuída aos alunos a ficha de avaliação sobre o *software*. O professor de Ciências da turma acompanhou e colaborou com o desenvolvimento da atividade. Após a finalização, ele também respondeu um questionário para a avaliação do *software*. Os critérios abordados foram elencados a partir do texto de De Morais (2013), logo a abordagem direcionada ao professor considera aspectos referentes à qualidade pedagógica, relevância do tema, necessidade de adaptação da atividade, possibilidade do uso como recurso pedagógico.

## **3. Resultados**

 De forma geral os critérios de avaliação têm como tópicos principais: interação aluno*software* educativo-professor, fundamentação pedagógica, conteúdo, programação. Para os alunos a ficha de avaliação do *software* foi direcionada a questões de interação e facilidade do uso. No que se refere à avaliação dos professores, a ficha continha aspectos referentes a características pedagógicas, conteúdo proposto e nível das atividades. Todos os alunos que realizaram a atividade responderam a ficha de avaliação *software*, que foram entregues na sala de aula dois dias depois da aplicação da atividade. A ficha de avaliação era composta por quatro questões claras, autoexplicativas, sem frases com duplo sentido, não associado a questões emocionais.

A primeira pergunta questiona os alunos se eles gostaram ou não do *software.* Esta questão não segue nenhum critério específico, mas os autores acharam interessante considerar se os alunos gostaram ou não de utilizar o programa durante a aula. Entre os dezessete alunos participantes apenas o aluno F "gostou mais ou menos" como ele mesmo escreveu, o aluno atribui que não gostou por mostrar imagens e informações referentes ao desmatamento, acreditamos que ele tenha ficado impressionado com o vídeo que mostra como é realizado a derrubada da vegetação utilizando o trator de esteira e a corrente, método chamado "Correntão".

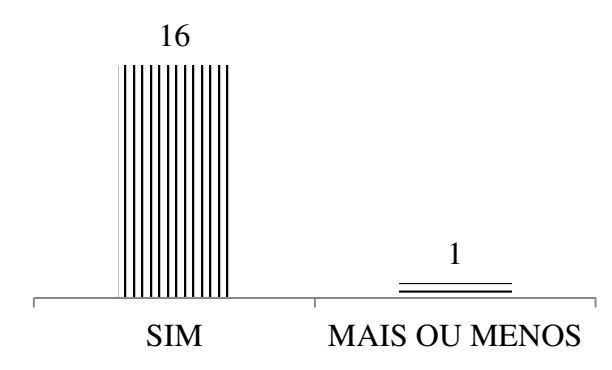

Gráfico 1. Opinião dos alunos sobre gostar do *software*.

Os outros alunos participantes afirmaram ter gostado muito da atividade por trazer novas informações, mostrar imagens de lugares diferentes, ensinar como podemos cuidar do bioma Cerrado entre outros. A grande maioria dos alunos achou mais interessante o vídeo que mostra a beleza do Cerrado encontrado na Chapada dos Veadeiros.

O segundo questionamento dá aos alunos a oportunidade de expressar o que mais gostaram de ver no programa. Dos dezessete alunos participantes, onze disseram ter gostado de ver a beleza do bioma Cerrado observadas no vídeo e nas imagens disponíveis, estes recursos visuais exibiam a fauna e a flora característica do Cerrado, também era possível visualizar formações rochosas e cursos de rios com águas cristalinas. Dois alunos destacaram ter gostado das informações apresentadas, por que o *software* apresenta "coisas que não sabia" e permitiram adquirir "informações do Cerrado" como eles mesmos escreveram; essas informações eram direcionadas a quantidade de chuva necessária à sobrevivência do bioma, também informa as bacias hidrográficas brasileiras que são abastecidas por influência do bioma. As considerações na fala destes dois alunos acerca das informações sobre Cerrado, representa um indicativo de que a atividade desenvolvida os inquietou por apresentar informações que estes desconheciam, despertando no momento da atividade o interesse dos alunos para a importância da preservação do bioma Cerrado.

**XII Semana de Licenciatura III Seminário de Pós-Graduação em Educação para Ciências e Matemática I Encontro de Egressos do Mestrado Jataí, GO – 13 a 16 de outubro de 2015.**

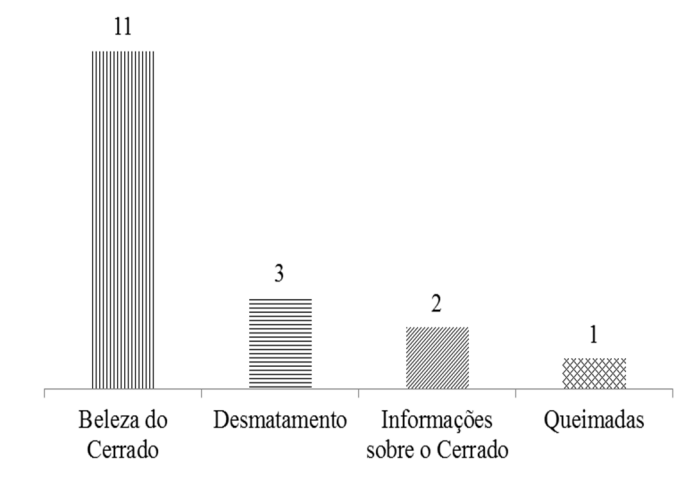

Gráfico 2. Opinião dos alunos sobre os aspectos que mais gostaram no *software.* 

Outros três alunos consideraram como mais importante às informações ao desmatamento que vem sendo feito no bioma nos últimos 30–40 anos, influenciando diretamente para a destruição da vegetação e fauna deste bioma. Por influência do desmatamento, as queimadas, também foram abordadas e despertaram o interesse de apenas um aluno, o qual considerou que falar sobre as queimadas permite que tenhamos uma consciência maior de evitar esta ação para não causar a morte das plantas e dos animais. Analisamos que é importante considerar este aspecto porque o tema apontado em sua resposta, foi abordado apenas em uma questão de matemática onde os alunos relacionavam a diminuição da área total do Cerrado ao longo dos anos. Para nós é um indicativo de que o aluno foi capaz de estabelecer a relação existente entre os conteúdos de Ciências e Matemática abordados no *software*.

A questão três buscava conhecer as dificuldades encontradas pelos alunos durante a manipulação sete alunos disseram não ter tido nenhuma dificuldade no decorrer do desenvolvimento da atividade, os outros nove alunos reconheceram ter dificuldades para resolver os exercícios matemáticos existentes. Vale lembrar que o objetivo destes exercícios era permitir que os alunos associassem a importância das chuvas para manutenção do bioma que é conhecido como berço das águas. A maior dificuldade foi observada quando os alunos não conseguiram fazer as contas de porcentagem e transformação de medidas necessárias, essas conversões foram pedidas os alunos nos exercícios para que eles pudessem compreender o volume de chuva anual que é necessário no Cerrado para sobrevivência das plantas e animais e também ao abastecimento dos reservatórios.

**XII Semana de Licenciatura III Seminário de Pós-Graduação em Educação para Ciências e Matemática I Encontro de Egressos do Mestrado Jataí, GO – 13 a 16 de outubro de 2015.**

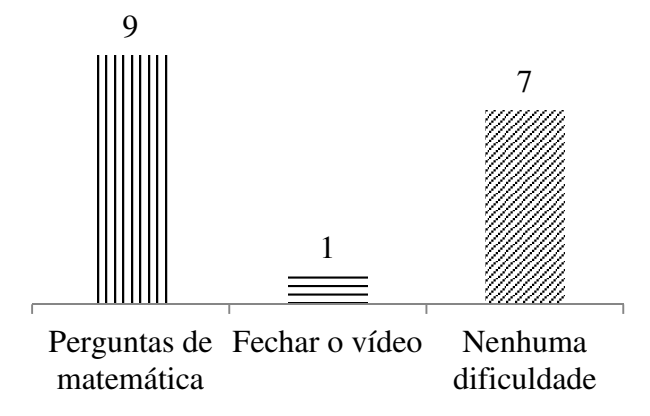

Gráfico 3. Dificuldades encontradas na manipulação do *software*.

As dificuldades encontradas são de certa forma esperadas porque os conteúdos já foram trabalhados, mas não revisado especificamente para a atividade, o que vale ressaltar é a necessidade de serem utilizados recursos que auxiliem neste processo. Barroqueiro e Amaral (2011, p.126) apontam que "o uso de recursos tecnológicos no processo de ensino aprendizagem favorecer a aproximação do conteúdo estudado com a realidade do aluno, permitindo que seja estabelecida uma relação lógica na construção do conhecimento". Apenas um aluno durante a aplicação demonstrou dificuldade no fechamento da aba dos vídeos, esse mesmo aluno atribui que essa dificuldade foi maior que os exercícios de matemática. As abas que abrem os vídeos são anexas ao programa central, logo a dificuldade encontrada por ele era voltar ao *software* quando o vídeo finalizava, acreditamos que isso pode ser influenciado pela falta de contato com computadores, o aluno em suas respostas não justificou quais seriam os motivos para essa dificuldade.

E por fim a questão quatro permitia aos alunos fazerem sugestões sobre melhorias no programa, onze alunos disseram não ter nenhuma sugestão a ser feita para melhoria do *software*, outros três alunos sugeriram colocarmos mais imagens de plantas e animais do Cerrado, dois alunos também fizeram sugestões para que fossem substituídos os vídeos presentes, porém não justificaram o porquê desta sugestão.

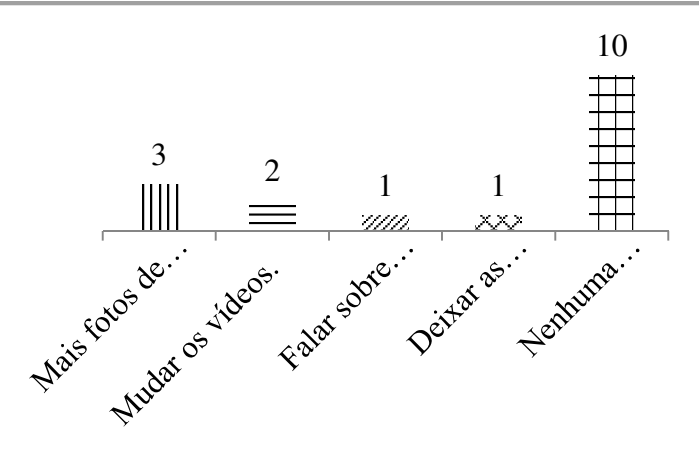

Gráfico 4. Sugestões para melhoria do *software*.

Duas sugestões finais não tiveram justificativas e também não se encaixaram em nenhum critério adotado. A primeira foi sugerida pelo aluno F, este recomendou que todo o recurso "é muito complicado" mas não definiu partes nem fez nenhuma outra justificativa. Com base na fala dos outros alunos os aspectos que poderiam justificar esta sugestão do aluno são os exercícios de matemática ou a dificuldade de fechamento do vídeo. Como o aluno não delimitou melhor sua resposta não conseguimos estruturar uma análise para esta resposta. A segunda sugestão foi do aluno G, sugerindo que falássemos sobre as coisas boas da vida junto com o conteúdo abordado, fato que não ficou muito claro para os autores por conta da pergunta ser aberta e o aluno não ter descrito de forma clara suas apreensões. Acreditamos que o aluno ficou incomodado com o vídeo que mostra a derrubada da vegetação do Cerrado, nos permitindo associar que o objetivo do *software* foi alcançado pela perspectiva de despertar a importância da preservação do bioma, onde o aluno se coloca como agente participante do processo de alteração do ambiente.

Alguns pontos chamaram a atenção durante validação do *software*, principalmente no momento em que eles assistiam ao vídeo de desmatamento usando o "Correntão". Todos demonstraram surpresa ao conhecer outra forma de desmatamento já que muitas vezes é conhecido apenas o corte e queima das árvores. Outro momento interessante foi à leitura da avaliação do aluno B, em sua escrita o estudante foi o único que conseguiu fazer referência a temas políticos sobre o desmatamento em relação ao vídeo do "Correntão" ao dizer que "a polícia não poderia deixar fazer aquilo, tinha que prender todo mundo".

A avaliação do professor permitiu a análise referente a alguns aspectos pedagógicos e possíveis alterações necessárias à estrutura do *software*. Em relação à primeira pergunta o professor considerou que a atividade permite a interação do aluno, como também apresenta todas as informações necessárias ao seu desenvolvimento, tem aspectos motivacionais e não apresenta necessidade de adequação pedagógica e nem ao conteúdo desenvolvido. O professor ainda considerou que a atividade permite a interação social e o conteúdo é pertinente ao processo de ensino – aprendizagem, logo é adequado ao nível para o qual foi elaborado. Considerou ainda que a atividade é interativa, não oferece muitas dificuldades, não exige dos alunos muitos conhecimentos prévios e as janelas contém textos e imagens que estão interligados facilitando a associação das informações, característica que favorece a construção do conhecimento.

Por fim o professor ainda considerou que a atividade pode ser desenvolvida em uma (1) hora, mas assinalou a importância de serem inseridas mais imagens sobre a flora e fauna do bioma Cerrado. Dificuldades referentes à estrutura do *software* também foram observados como o fato do programa só rodar no Windows, o que é um problema para algumas instituições de ensino, já que em sua maioria o sistema operacional é o Linux. Ao término dos vídeos também tivemos alguns problemas porque alguns alunos ficaram perdidos em como voltar para as janelas do *software*, muitos alunos sem querer fecharam o *software* ao invés do vídeo, sendo necessário reiniciar toda a atividade.

Com base na proposta de avaliação da qualidade pedagógica e formativa do *software*, não utilizamos nenhum recurso para identificar a quantidade de acertos dos alunos nos exercícios propostos. Seguimos esta abordagem para que não fosse objetivo central dos alunos se preocuparem com quem tem maior pontuação ao fim da atividade, procuramos direcionarem suas atenções à leitura, observação dos vídeos e imagens para que a sua avaliação fosse sobre a qualidade e os aspectos que precisam ser melhorados. A participação dos alunos nos surpreendeu, pensávamos que teríamos desinteresse da parte de alguns alunos por não ser um tema recorrente e também por que a estrutura do *software* não possui variações de cores, animações, músicas. Todo o tempo os alunos demonstraram interesse, se surpreendiam com os vídeos e muitos demonstraram habilidade em utilizar o computador, por este aspecto associamos que o tempo de execução do *software* não tenha sido muito extenso.

### **4. Considerações finais**

Com o desenvolvimento do software ficou claro a necessidade de melhorias na estrutura do programa no que faz referência a forma como os vídeos estão alocados. No âmbito de interação e atratividade para os estudantes é necessário acrescentar mais imagens, alterar cores, inserir animações favorecendo que o programa seja mais atrativo à faixa etária para a qual foi desenvolvido. Ao considerarmos critérios de interação, relevância do tema, fundamentação pedagógica na elaboração do software permite considerá-lo como um recurso pedagógico que se adapta ao processo de aprendizagem, sem exigir dos alunos e professores um preparo específico para o desenvolvimento da atividade.

Apesar de não ter sido realizada uma avaliação técnica do software, ou seja, a análise por outros profissionais que elaboram e estruturam softwares educativos, fica claro que o mesmo pode ser utilizado como recurso no processo de ensino aprendizado, permitindo ao aluno e professor uma maior interação na construção do conhecimento, especificamente favorecendo que os alunos conheçam o bioma Cerrado e se coloquem como agentes que podem destruir o bioma ou reconhecerem que apesar da necessidade de sobrevivência do homem somos capazes de preservar o ambiente em que vivemos. De forma geral a elaboração, construção e aplicação do software nos permitiu compreender quais são os fatores que limitam o desenvolvimento deste tipo de trabalho. Alguns aspectos interferiram diretamente como o fato de não termos conhecimento sobre programação, da mesma forma que o programador também não tem conhecimentos sobre práticas pedagógicas, foi então necessário um diálogo constante e muito construtivo entre as duas partes para o desenvolvimento do programa.

Todo o processo desde a elaboração até a aplicação nos permitiu grande crescimento de conhecimento e didático, visto que ao desenvolvermos este tipo de atividade temos enfatizado a ideia de que estes recursos didáticos favorecem a relação professor – aluno, e acima de tudo estimula nossa reflexão quanto nossas ações didáticas que contribuem para formação dos estudantes.

## **5. Referências**

BARROQUEIRO, C. H.; AMARAL, Luiz Henrique. O uso das tecnologias da informação e da comunicação no processo de ensino-aprendizagem dos alunos nativos digitais nas aulas de física e matemática. REnCiMa, v. 2, n. 2, jul/dez 2011, p. 123‐143.

BEHAR, P. A. **Avaliação de** *software***s educacionais no processo de ensino-aprendizagem computadorizado: estudo de caso**. 1993. 186f. Dissertação (Mestrado em Ciência da Computação) – Universidade Federal do Rio Grande do Sul, Porto Alegre, 1993. Disponível em: <http://www.lume.ufrgs.br/handle/10183/25183>. Acesso em: 29 mar. 2015.

CARVALHO, P.C.M.; JUCÁ S.C.S.; FREIRE, C. A. S. Programa didático de dimensionamento de sistemas fotovoltaicos autônomos. In: Congresso Brasileiro de Ensino de Engenharia, 31, 2003, Rio de Janeiro. **Anais...** Rio de Janeiro: COBENGE, 2003. p. 1-12.

DE MORAIS, R. X. T. *Software* **educacional: a importância de sua avaliação e do seu uso nas salas de aula.** Trabalho de conclusão de curso apresentado a Faculdade Lourenço Filho, Fortaleza, 2003, p.52.

JUCÁ, S. C. S. A relevância dos *software*s educativos na educação profissional. **Ciência e Cognição**, Rio de Janeiro, v. 8, p. 22-28, ago, 2006. Disponível em: < http://www.cienciase cognicao.org /revista/index.php/cec/article/ view/571/359>. Acesso em: 29 mar. 2015.

MARTINS, Z. As TIC no ensino-aprendizagem da matemática**.** In: X Congresso Internacional Galego-Português de Psicopedagogia, 10, 2009, Braga. **Acta...**Braga. Disponível em: <ftp://www. cefetes.br/cursos/EngenhariaEletrica/Hans/Pos\_EPT/Wan/AS%20TIC%20NO%20ENSINOAPREND IZAGEM%20DA%20MATEM%C1TICA%20t7c200.pdf>. Acesso: 04 jun. 2015.

SANCHO, J. M. **De tecnologias da informação e comunicação a Recursos Educativos Tecnologias para transformar a educação**. Porto Alegre: Editora Artmed, 2006.